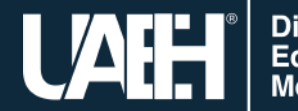

Dirección de<br>Educación<br>Media Superior

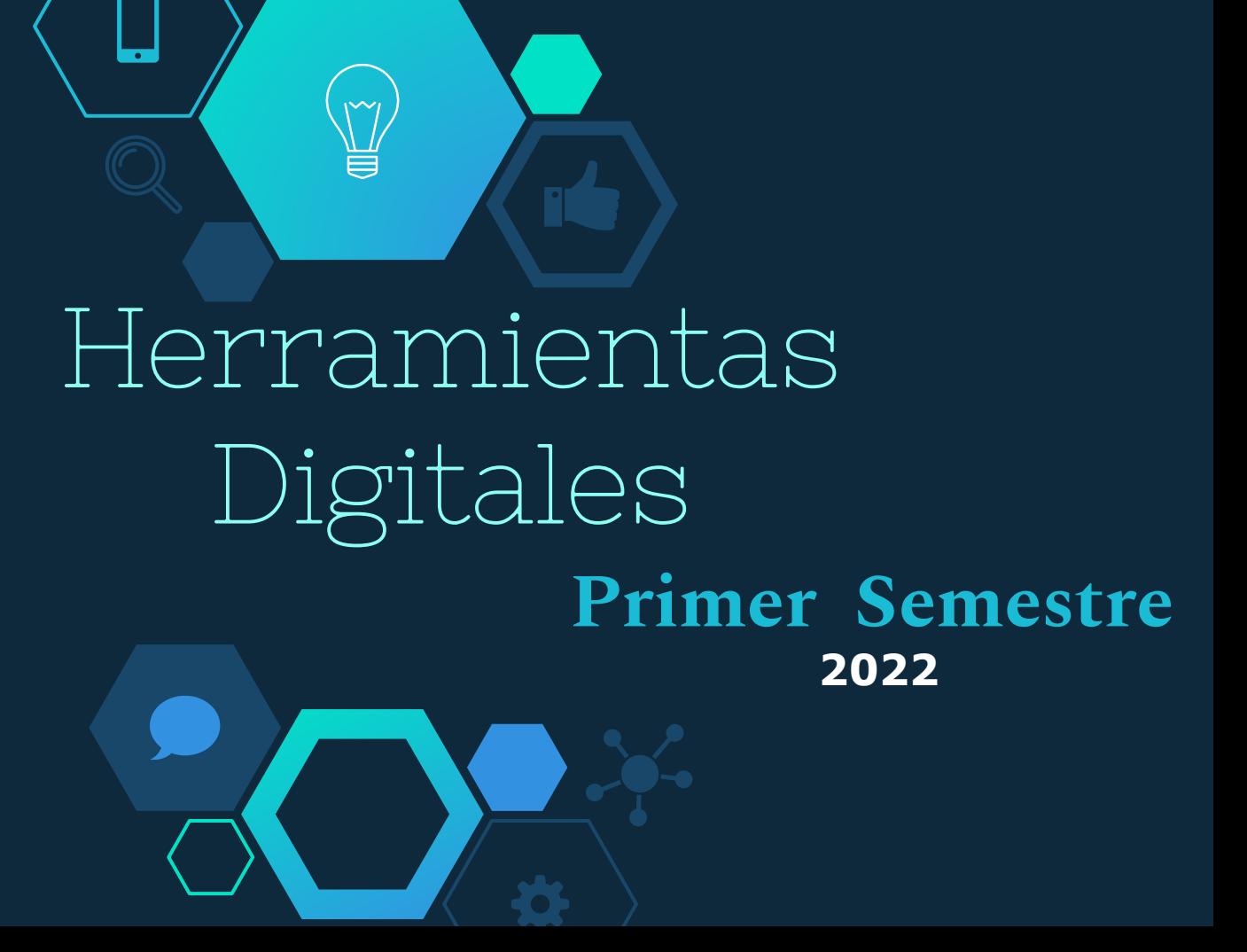

# Bloque 2 Recursos de Internet 2.3 Compartiendo información **2.3.1 Uso del Correo electrónico**

# LSC Sujey Anahí Díaz Herrera

Bachillerato Escuela Superior de Actopan

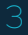

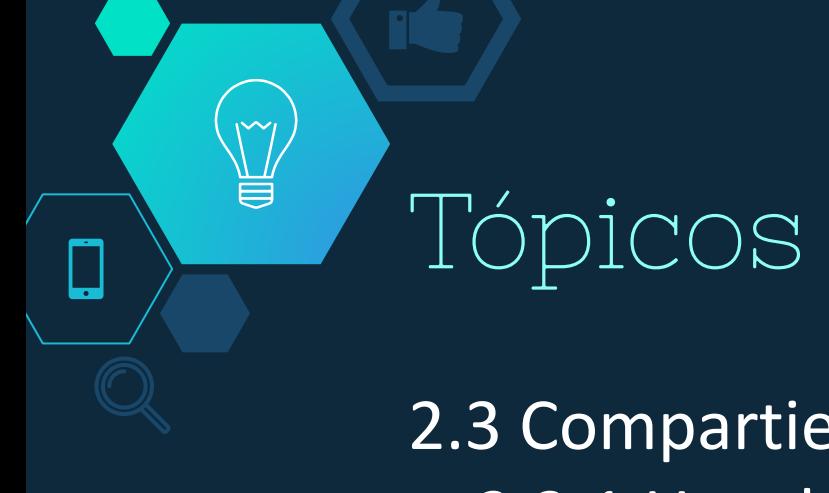

2.3 Compartiendo información 2.3.1 Uso del correo electrónico 2.3.2 Recomendaciones para la gestión de la cuenta de correo institucional 2.3.3 Servicios adicionales de Google

# Objetivo del bloque

Analizar los diferentes recursos disponibles en internet para la búsqueda y gestión de la información en las diversas comunidades digitales. 1

### Aprendizaje esperado

Utilizar los recursos de internet para compartir información y promover el manejo responsable de éstos en el desarrollo de sus actividades académicas, de investigación y comunicación.

# Competencias a desarrollar

◇ Uso de la tecnología

◇ Atributo 1: Emplear las tecnologías de información y comunicación como herramientas para la apropiación, desarrollo y aplicación de los métodos de aprendizaje, investigación comunicación.

¥

"

### Resumen

El correo electrónico como medio de comunicación es usado en diferentes ámbitos de nuestro entorno, ya que es el medio de envío de información que nos permite masificar nuestros mensajes al enviar, recibir e incluso mantener una conversación en tiempo real. Por ende, en esta presentación se aborda el concepto, los tipos, proveedores de correo, elementos, recomendaciones de uso, así como los principales servicios adicionales de Google.

### **Palabras clave**

Correo electrónico, tipos de correo, proveedores de correo, elementos, recomendaciones y servicios de Google.

# Abstract

E-mail as a means of communication is used in different areas of our environment, as it is the means of sending information that allows us to massify our messages by sending, receiving and even maintaining a conversation in real time. Therefore, this presentation discusses the concept, types, mail providers, elements, recommendations for use, as well as the main additional Google services.

### **Keywords**

Email, types of email, email providers, features, recommendations and Google services.

# 2.3.1 Uso del Correo electrónico

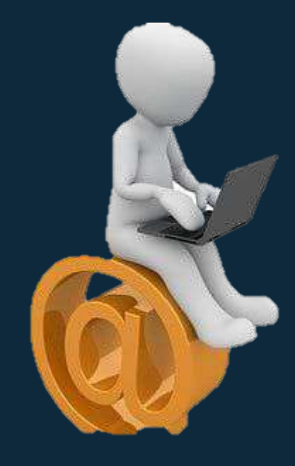

El correo electrónico es un servicio gratuito en el que puedes enviar y recibir mensajes de manera instantánea de un computador a otro, a través de internet.

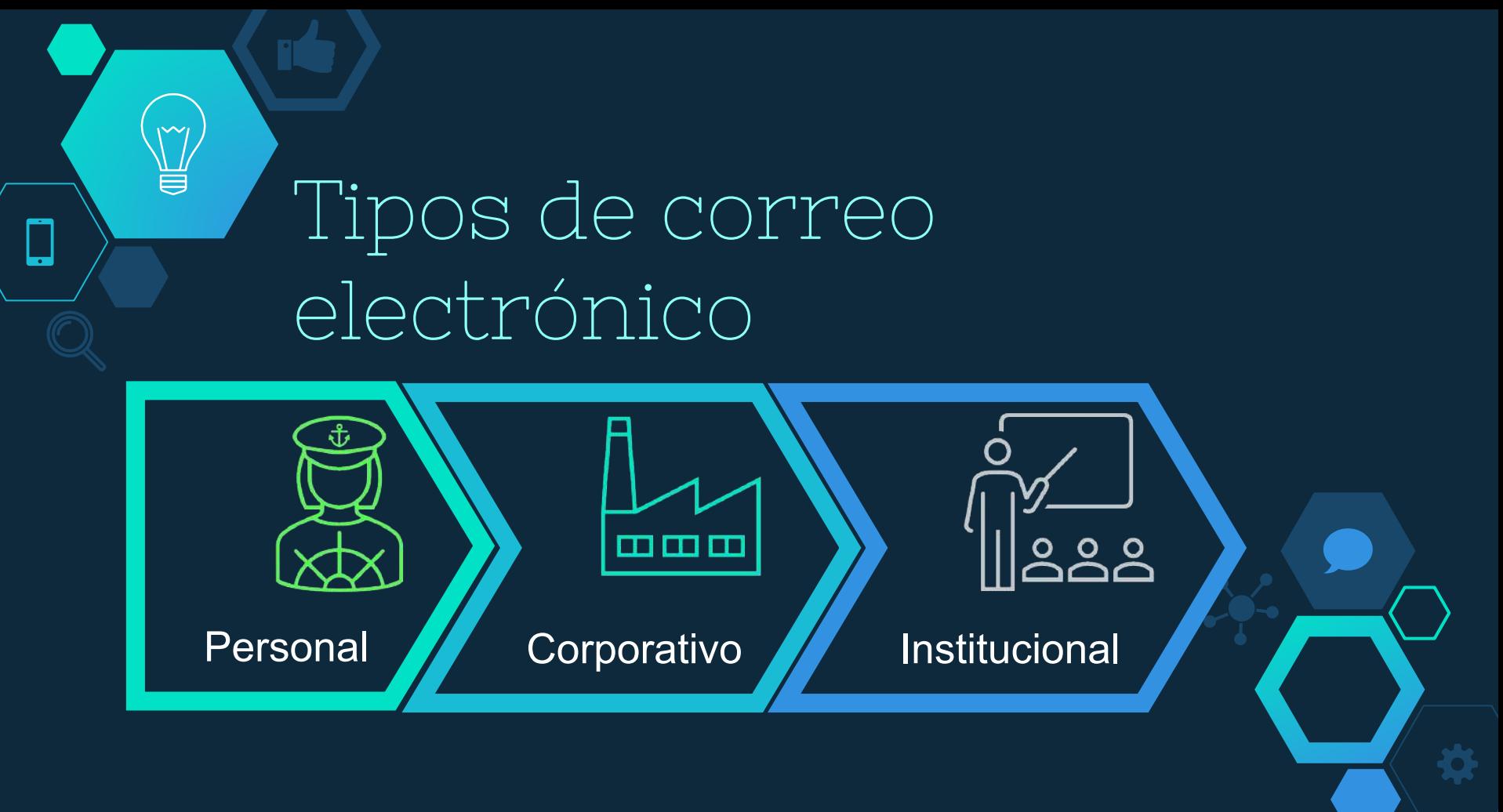

# Dirección de correo electrónico

Es una serie de caracteres seguidos de un símbolo universal de Internet, la arroba **(@)**, el nombre de un **servidor host** y de una terminación de un **dominio** web (.es, .com, .org).

 $\Diamond$  La dirección de correo electrónico tiene la siguiente forma básica:

**nombredeusuario@proveedordecorreo.dominio**

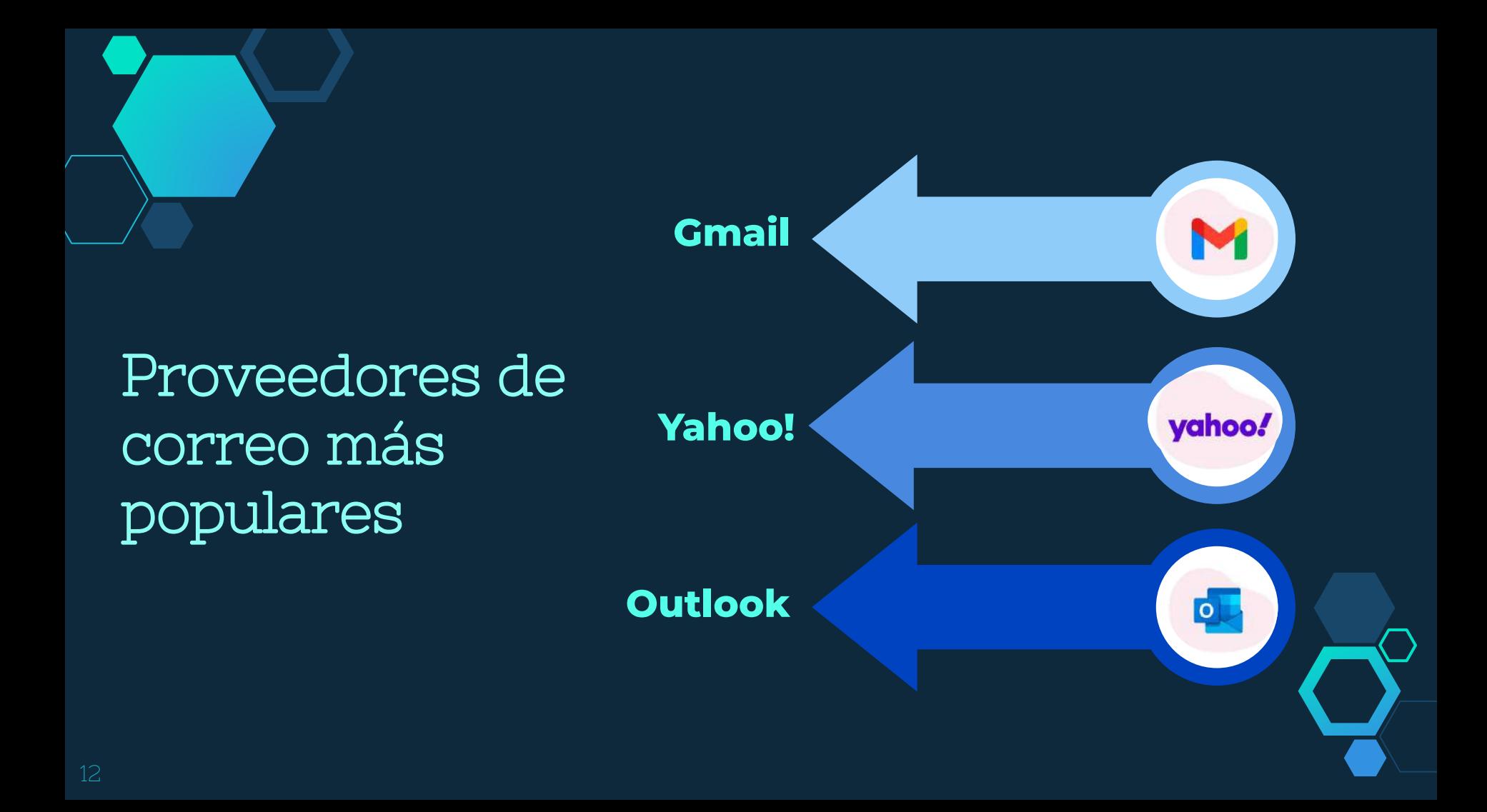

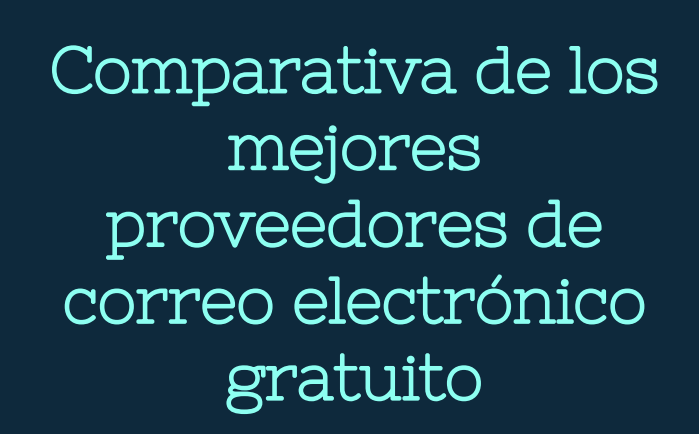

٣

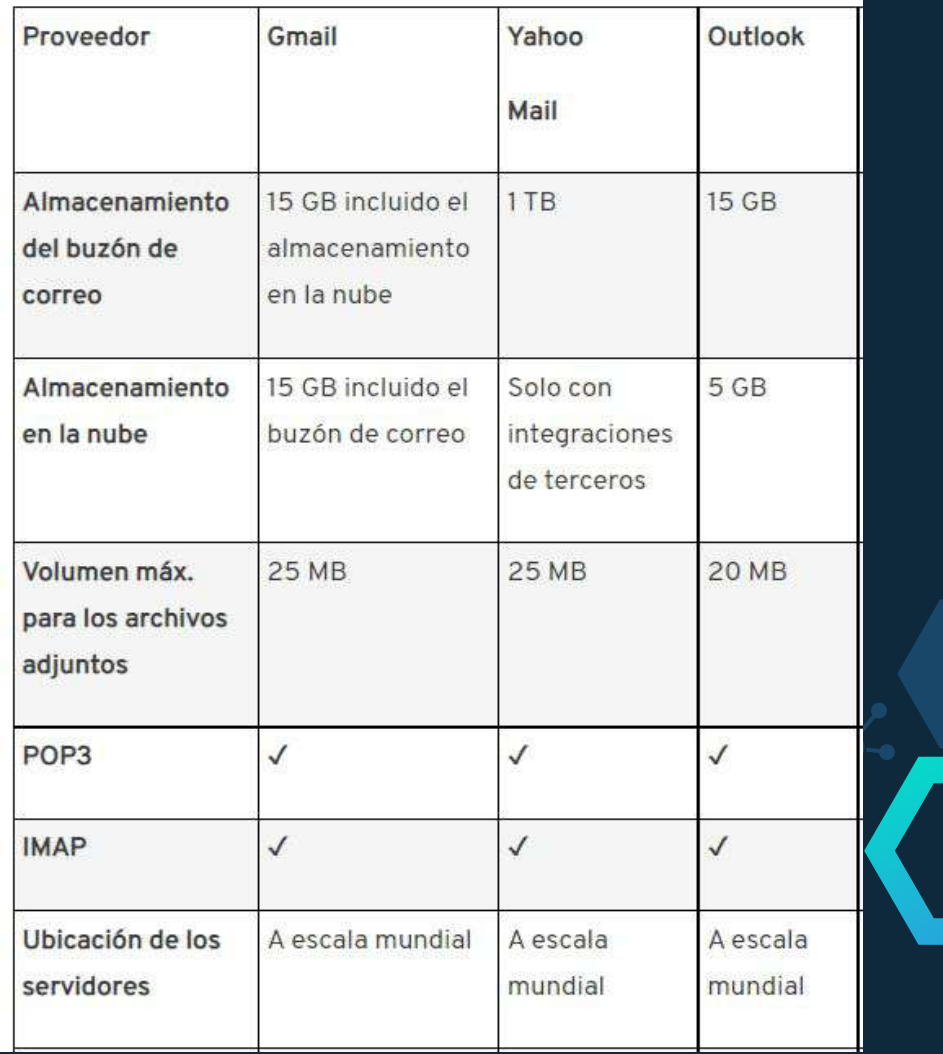

### Elementos de un correo electrónico

### **Destinatario**

• Es el elemento primordial de un correo electrónico. Este es el correo de la persona que recibirá el mensaje, sin un destinatario el correo no llegará a ningún lado.

### Asunto

• Éste es el título del e-mail y es lo primero que verá el destinatario antes de abrir el correo.

### **Mensaje**

• Es la esencia del correo electrónico. Aquí se expresa todo lo que se quiere comunicar, el cuerpo es el mensaje en sí.

### Elementos de un correo electrónico

#### Archivos

•Son los archivos que se le adicionan al mensaje para ser descargados por el destinatario. En un e-mail pueden adjuntarse fotos, videos, documentos, carpetas, presentaciones, hojas de cálculos, etc.

### CC

•Es la copia que se le envía a otros destinatarios.

•La opción CC –con copia- mostrará todas las direcciones a todos los destinatarios.

### **CCO**

•La opción CCO –con copia oculta- enviará la copia con más privacidad.

•Usando CCO, se ocultan las direcciones de cada destinatario. Es decir, los destinatarios no verán a quién más fue enviado el correo.

### 2.3.2 Recomendaciones para la gestión de la cuenta de correo institucional

#### Indicar un asunto claro

•El asunto es un titular que, con pocas palabras, debe expresar en una frase de qué trata el contenido del correo electrónico.

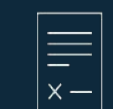

#### Estructura del mensaje

•Se sugieren un saludo, un cuerpo o texto conciso y una despedida.

#### Firma institucional

•Los correos institucionales deben llevar la firma del remitente (nombre completo, la dependencia a la que pertenece y correo electrónico).

#### Recomendaciones al redactar

•Redacte de forma breve, directa, clara y con buena ortografía,

•Evite el uso de mayúsculas sostenidas •Escribir con cortesía y respeto.

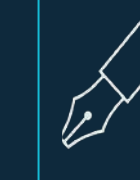

### 2.3.2 Recomendaciones para la gestión de la cuenta de correo institucional

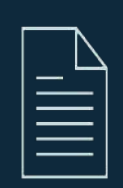

#### Archivos Adjuntos

•Envíe solo como adjunto aquellos archivos necesarios e indispensables en la comunicación.

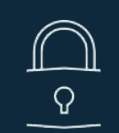

 $\mathcal{D}$ 

#### **Seguridad**

•Evite abrir correos y descargar archivos adjuntos de personas desconocidas para prevenir la descarga de virus.

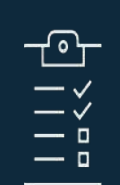

#### Prioridad de mensajes

•Se puede crear una carpeta de correos prioritarios por asunto o remitente a la que lleguen de manera automática los mensajes más importantes.

#### Confirmaciones automáticas de los mensajes

•Utilice ésta herramienta para casos que realmente sea necesaria dicha confirmación.

## 2.3.3 Recursos adicionales de Google

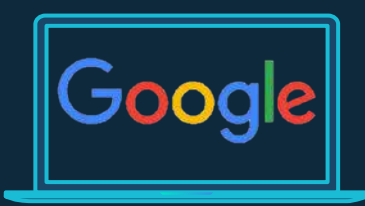

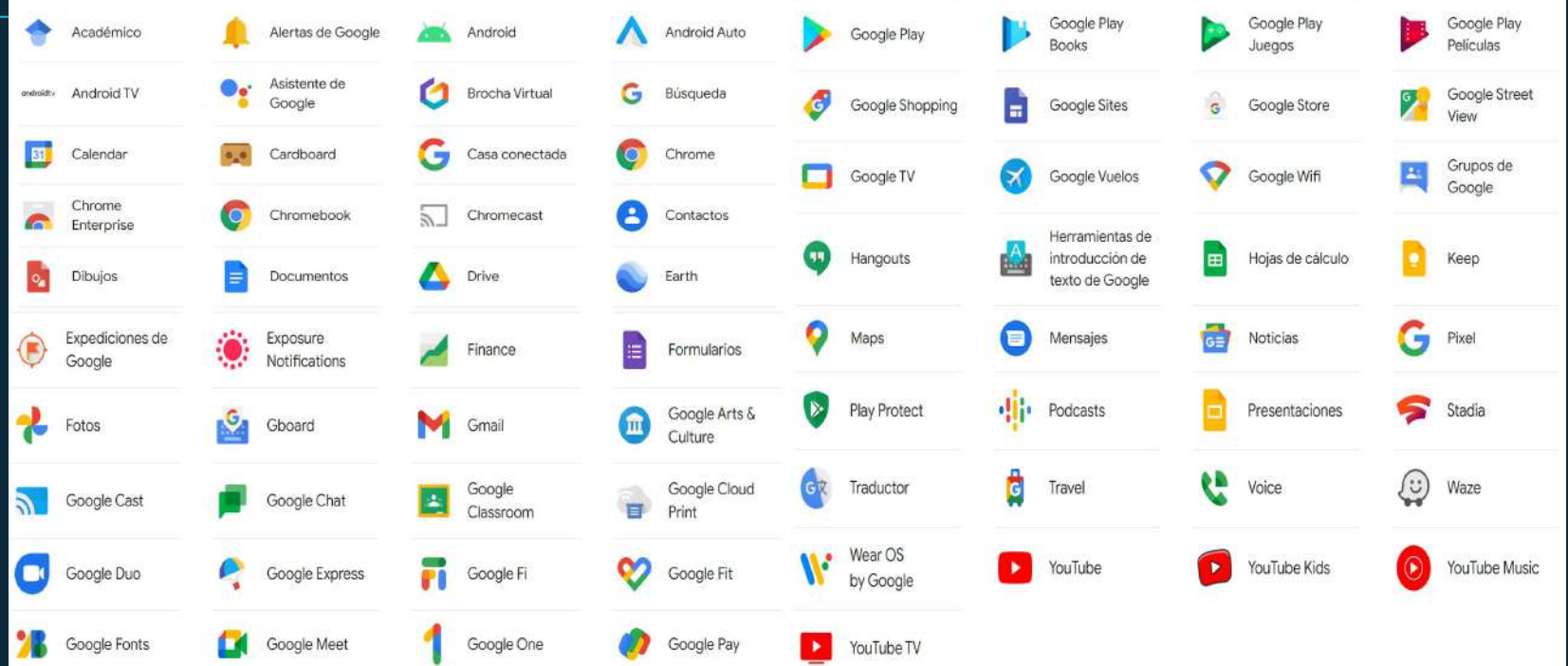

모

# Google Calendar

Nos permite agendar todos nuestros eventos del día a día, tanto en el ámbito laboral como en el personal. Además, al estar conectado con aplicaciones como Gmail, nuestro smartphone y otros dispositivos, nos permiten consultarlo mediante diferentes vías.

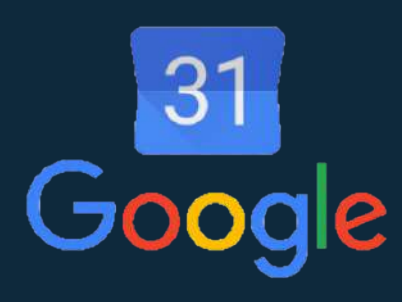

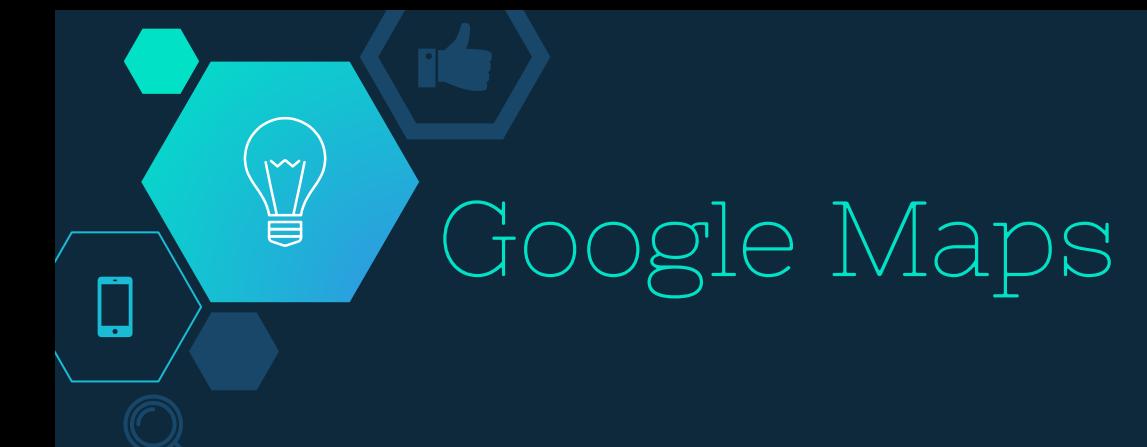

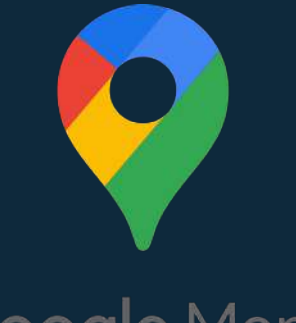

Es otro de los productos más usados de Google que nos permite ver los mapas de cualquier parte del mundo, incluso también las calles en algunas de las principales ciudades a través de la opción de StreetView.

Google Maps

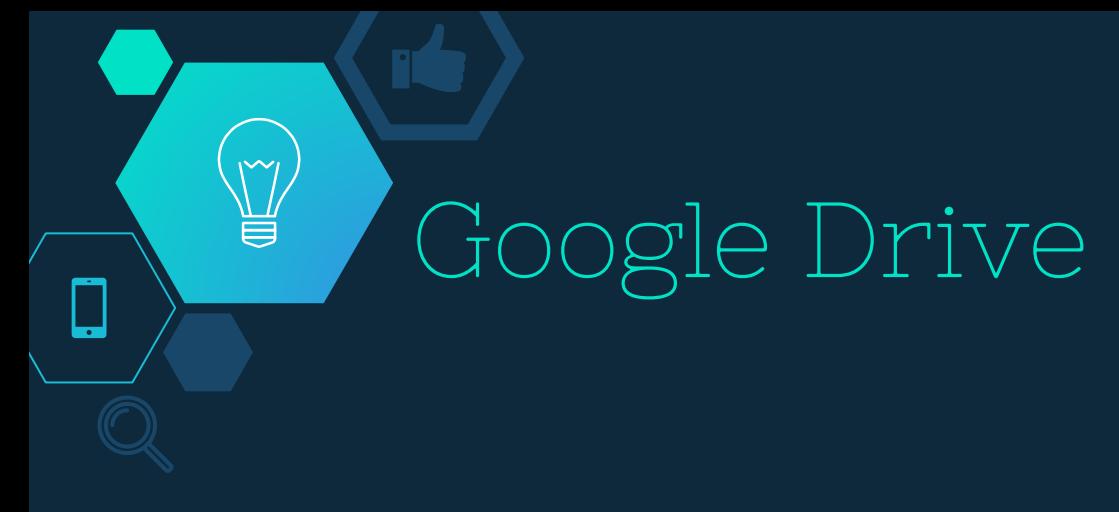

Es un servicio de almacenamiento en la nube operado por Google. Permite disponer de 15 GB de almacenamiento gratuito compartido por Gmail, Google Plus Fotos y Google Drive.

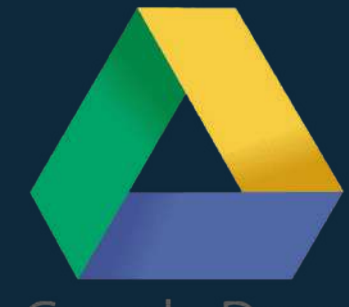

**Google Drive** 

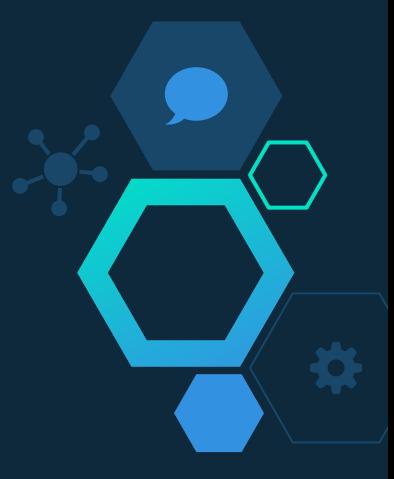

# Google Classroom

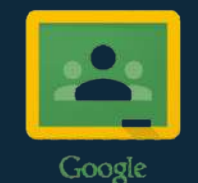

Classroom

Permite gestionar un aula de forma colaborativa a través de Internet, siendo una plataforma para la gestión del aprendizaje o Learning Management System.

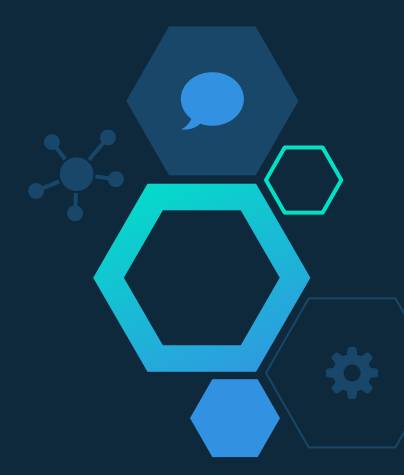

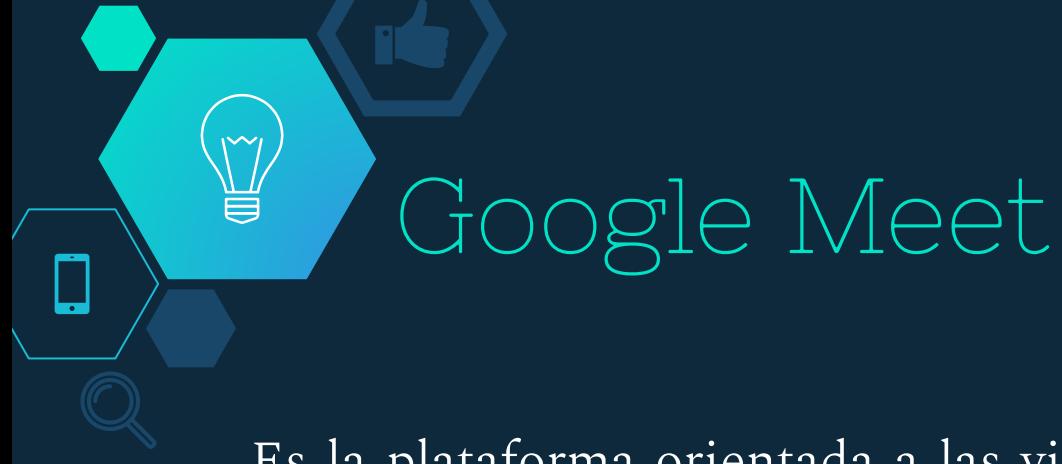

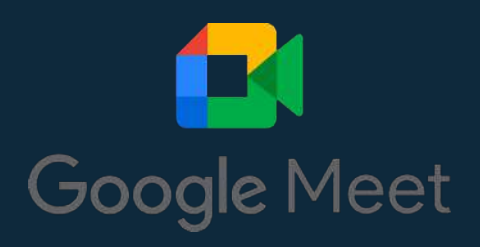

Es la plataforma orientada a las videollamadas de Google. Permite realizar reuniones virtuales o presentaciones online, dentro del ámbito del teletrabajo o la educación a distancia.

### Conclusión

El uso del correo electrónico, por su facilidad y variedad de opciones, además de sus bajos costos han provocado que las instituciones educativas adopten esta plataforma como su sistema de comunicación preferencial. Actualmente para cualquier institución es de vital importancia contar con alguna dirección de correo electrónico para facilitar la comunicación con todo aquel que lo requiera sin limitaciones de distancia o tiempo. Además, es la forma más sencilla de compartir información con los demás miembros de la institución, sin olvidar considerar el alto valor ecológico, al no requerir de papel ni de medios de transporte que produzcan polución.

### **Referencias**

Santillán, J. V. (2017). *Informática I* (Tercera ed.). México: Editorial Patria. Recuperado el 21 de 06 de 2022, de <https://bibliotechnia.com.mx/portal/visor/web/visor.php>

EAFIT. (s.f.). Recomendaciones para el uso del correo institucional. Recuperado el 21 de 06 de 2022, de [https://www.eafit.edu.co/servicios-en-linea/Documents/recomendaciones-para-el-uso-del-correo-institucional-](https://www.eafit.edu.co/servicios-en-linea/Documents/recomendaciones-para-el-uso-del-correo-institucional-VF2.pdf)[VF2.pdf](https://www.eafit.edu.co/servicios-en-linea/Documents/recomendaciones-para-el-uso-del-correo-institucional-VF2.pdf)

*Cuentas, M. (s.f.). Lista de servicios y productos que ofrece Google. Recuperado el 21 de 06 de 2022, de [https://www.mundocuentas.com/google/servicios/recomendaciones-para-el-uso-del-correo-institucional-VF2.pd](https://www.mundocuentas.com/google/servicios/recomendaciones-para-el-uso-del-correo-institucional-VF2.pdf) [f](https://www.mundocuentas.com/google/servicios/recomendaciones-para-el-uso-del-correo-institucional-VF2.pdf)*

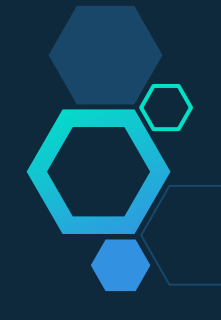

# Gracias por su atención